# **BAB III**

# **PROSEDUR PENELITIAN**

# **3.1. Strategi Penelitian**

Strategi penelitian yang digunakan adalah strategi asosiatif yang bertujuan untuk mengetahui pengaruh antara variabel, *dalam* hal ini penelitian mengidentifikasi sejauh mana pengaruh citra perusahaan  $(X_1)$ , harga  $(X_2)$  dan kualitas pelayanan  $(X_3)$ yang merupakan variebel bebas (independent) terhadap membeli kembali (Y) yang merupakan variabel terikat (dependen) pada PT. Ramayana lestari sentosa cabang perumnas klender.

*Dalam* penelitian ini, metoda penelitian yang digunakan adalah metode *survey*. Dimana penelitian *survey* ini menitik beratkan pada analisis kuantitatif. Penelitian ini mengambil sampel dari suatu populasi dan menggunakan kuesioner sebagai alat pengumpulan datanya. Penggunaan metoda penelitian *survey* ini bertujuan untuk memperoleh kejelasan serta mempelajari fenomena sosial dengan mencari hubungan antar variabel penelitian.

# **3.2. Populasi dan Sampel**

#### **3.2.1. Populasi Penelitian**

Menurut Sugiyono (2017: 80), definisi populasi adalah wilayah generalisasi yang terdiri atas; obyek/subyek yang mempunyai kualitas dan karakteristik tertentu yang ditetapkan oleh peneliti untuk dipelajari dan kemudian ditarik kesimpulannya. Populasi *dalam* penelitian adalah seluruh pelanggan yang menggunakan produk PT. Ramayana Lestari Sentosa cabang Perumnas Klender.

# **3.2.2. Sampel Penelitian**

Untuk membuktikan kebenaran jawaban yang masih sementara, maka peneliti melakukan pengumpulan data pada *customer* Ramayana yang membeli produk *fashion*. Karena objek *dalam* populasi terlalu luas, maka peneliti menggunakan sampel yang diambil dari populasi tersebut.

Menurut Sugiyono (2017: 81), sampel adalah bagian dari jumlah dan karakteristik yang dimiliki oleh populasi tersebut. Bila populasi besar, dan peneliti tidak mungkin mempelajari semua yang ada pada populasi, misalnya karena keterbatasan dana, tenaga dan waktu, maka peneliti dapat menggunakan sampel yang diambil dari populasi itu.

Adapun cara pengambilan sampel *dalam* penelitian ini adalah dengan menggunakan *purposive sampling*. Menurut Sugiyono (2017: 85), *purposive sampling* adalah teknik penentuan sampel dengan pertimbangan tertentu. Pertimbangan yang digunakan yaitu dengan kriteria Pelanggan antara lain :

Pelanggan Ramayana dan minimal 2 (dua) kali melakukan pembelian ulang atau member Ramayana.

*Dalam* penelitian ini populasi yang digunakan sangat besar. Oleh karena itu, besar sampel yang digunakan dihitung dengan rumus *Margin Of Error* teori yang telah dikembangkan oleh Nazir (2013) untuk tingkat rumus, sebagai berikut :

$$
n = \frac{Z^2}{4(Moe)^2}
$$

Keterangan :

 $n = J$ umlah sampel

Z = Tingkat keyakinan yang dibutuhkan *dalam* penentuan sampel sebesar 95% atau  $Z = 1,96$ 

Moe= *Margin Of Error,* yaitu tingkat kesalahan maksimum yang didapat ditoleransi, ditentukan sebesar 10%

Berdasarkan rumus diatas maka jumlah sampel dapat ditentukan sebagai berikut :

n = 
$$
\frac{1,96^2}{4(0,01)^2}
$$
  
n =  $\frac{3,8416}{0,04}$   
n = 96,04 = 97

Bersadarkan hasil perhitungan di atas, maka jumlah sampel yang digunakan *dalam* peneitian ini adalah sebanyak 96,04 dan dibulatkan menjadi 97 responden.

## **3.3. Data dan Metoda Pengumpulan Data**

*Dalam* usaha memperoleh data yang dibutuhkan, metoda yang digunakan adalah :

(1) Kuesioner, yaitu penelitian digunakan dengan mengumpulkan data–data mengenai persepsi dan preferensi pelanggan. Kuesioner dilakukan terhadap aktivitas pembelian suatu produk PT. Ramayana lestari sentosa cabang Perumnas klender.

# **3.4. Operasionalisasi variabel**

Operasionalisasi variabel yang digunakan *dalam* penelitian ini yaitu dengan menggunakan survei kuesioner. Kuesioner yang pertama tentang citra perusahaan*,* yang kedua tentang harga*,* yang ketiga tentang kualitas pelayanan dan yang keempat tentang membeli kembali produk. Kuesioner disusun atas dimensi-dimensi dari masing-masing variabel yang diteliti disajikan *dalam* bentuk pertanyaan. Variabel yang diukur dijabarkan menjadi indikator variabel, kemudian indikator tersebut dijadikan sebagai tolak ukur untuk menyusun item-item yang dapat berupa pernyataan atau pertanyaan (Tabel 3.1).

| Variabel              | Indikator          | No.            |
|-----------------------|--------------------|----------------|
|                       |                    | Item           |
| Citra Perusahaan (X1) | Personality        | 1              |
|                       |                    | $\overline{2}$ |
|                       | Reputation         | 3              |
|                       |                    | $\overline{4}$ |
|                       | Value              | 5              |
|                       |                    | 6              |
|                       | Corporate Identity | 7              |
|                       |                    | 8              |

**Tabel 3.1. Variabel Citra Perusahaan**

*Sumber : Shirley Horrison ( 2012 : 56)*

#### **Tabel 3.2. Indikator Harga**

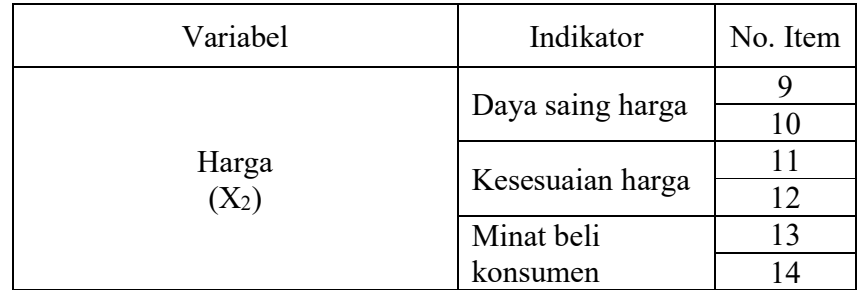

*Sumber: Zeithaml, Bitner dan Gremler (2013:2)*

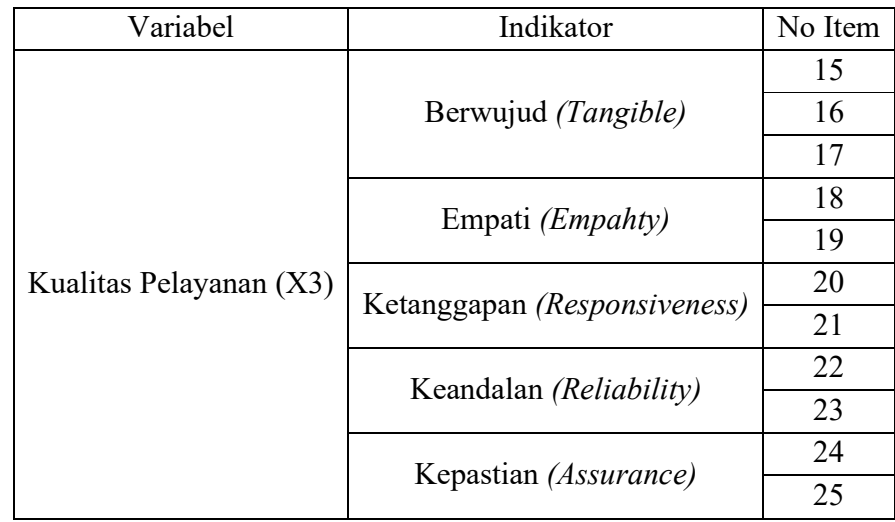

# **Tabel 3.3. Indikator Kualitas Pelayanan**

*Sumber : Fandy Tjiptono (2014)*

# **Tabel 3.4. Indikator Membeli kembali**

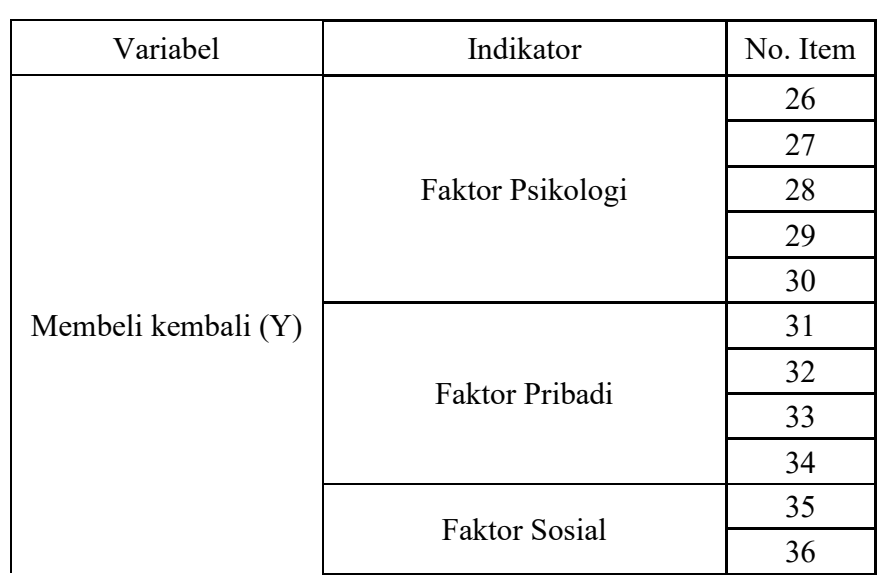

37 *Sumber : Kotler (2012 :145)*

#### **3.5. Metoda Analisis Data**

Data yang terkumpul dari kuesioner ditabulasi, selanjutnya diolah. Untuk mempermudah *dalam* melakukan pengolahan data, peneliti menggunakan *software* spss (*Statistical Program For Microsoft Scinences*) versi 24.0, sehingga hasilnya lebih cepat dan tepat. Data disajikan *dalam* bentuk tabel dengan tujuannya agar data mudah dibaca dan dimengerti.

#### **3.5.1 Unit-unit Analisis Penelitian**

*Dalam* penelitian ini, unit analisis penelitiannya adalah individu yang membeli produk di PT. Ramayana Lestari sentosa cabang Perumnas klender. Unit-unit analisis penelitian ini berguna untuk mengetahui tanggapan responden mengenai Citra perusahaan, harga, kualitas pelayanan dan Membeli kembali di PT. Ramayana Lestari Sentosa cabang Perumnas klender.

#### **3.5.2 Instrument pengumpulan data**

Instrument pengumpulan data adalah alat bantu yang dipilih dan digunakan oleh peneliti *dalam* mengumpulkan informasi agar kegiatan tersebut menjadi sistematis dan mudah. *Dalam* instrument pengumpulan data ini terdapat variabel yaitu, variabel bebas citra perusahaan  $(X_1)$ , harga  $(X_2)$  dan kualitas pelayanan  $(X_3)$  maupun variabel terikat, yaitu Membeli kembali (Y) akan diukur oleh suatu intrumen penelitian *dalam* bentuk kueioner dengan menggunakan skala likert. Menurut Sugiyono (2017: 93)

menjelaskan bahwa "Skala likert digunakan untuk mengukur sikap, pendapat, dan persepsi seseorang atau sekelompok orang tentang fenomena sosial.

*Dalam* skala likert, digunakan skor (bobot nilai) yang diberikan terhadap jawaban yang telah disediakan *dalam* setiap pertanyaan. Alternatif jawaban yang disediakan dapat dilihat pada Tabel 3.2 berikut ini :

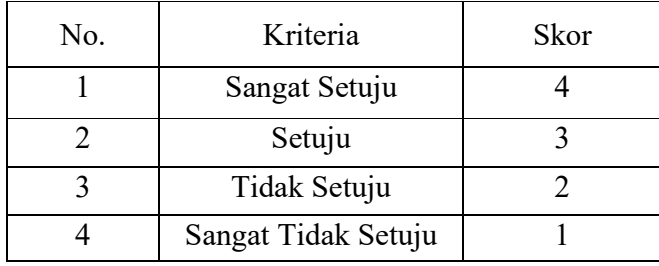

#### **Tabel 3.5 Nilai Skala Likert**

Dari tabel diatas semakin besar jumlah nilai yang diberikan responden untuk setiap faktor, menunjukan bahwa faktor tersebut semakin berpengaruh positif terhadap kepuasan pelanggan.

# **3.5.2.1 Uji Instrumen Penelitian**

Setelah variabel bebas dan variabel terikat diperoleh dengan perhitungkan komputerisasi dengan program SPSS 24.0 maka data tersebut akan diuji terlebih dahulu dengan uji validitas dan uji reliabilitas.

1. Uji Validitas

Menurut Arikunto (2013), validitas adalah suatu ukuran yang menunjukkan tingkat-tingkat kevalidan atau kesahihan suatu instrumen. Instrumen yang valid berarti alat ukur yang digunakan untuk mendapatkan data (mengukur) itu valid. Data yang telah diperoleh ditabulasikan dan dilakukan analisis faktor dengan metoda *Construct Validity* dengan menggunakan metoda korelasi sederhana. Menurut Sugiyono (2017: 126), apabila hasilnya sebesar 0,30 atau lebih, maka faktor tersebut merupakan konstruksi yang kuat memiliki validitas konstruksi yang baik.

Pertanyaan-pertanyaan dikatakan valid apabila r hitung lebih besar atau sama dengan 0,30 dan sebaliknya, jika nilai r hitung < r tabel, maka butir-butir pertanyaan tersebut dikatakan tidak valid atau sahih, (Sugiyono, 2017: 183) :

*Sumber : Sugiyono (2017:93)*

$$
r_{\text{hitung}} = \frac{(n \sum X iY i - (\sum X i)(\sum Y i)}{\sqrt{\{n(\sum X i^2) - (\sum X i)^2\}\{(n \sum Y i^2 - (\sum Y i)^2)\}}
$$

Keterangan :

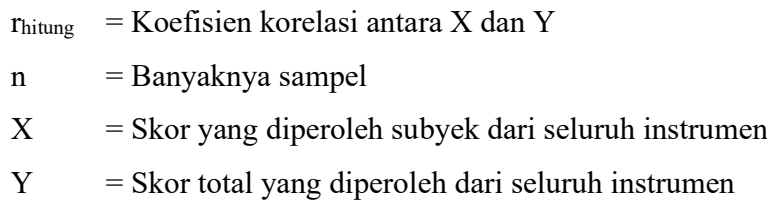

## 2. Uji Reliabilitas

Menurut Arikunto (2013), reliabilitas merupakan alat untuk mengukur sejauh mana alat ukur yang digunakan dapat dipercaya. Teknik ini dapat digunakan untuk menentukan apakah suatu instrumen penelitian reliabel atau tidak. Teknik pengukuran reliabilitas dapat dilakukan dengan one shot atau pengukuran sekali saja, kemudian hasilnya dibandingkan dengan pertanyaan lain atau mengukur korelasi antar jawaban pertanyaan. Uji relibilitas pada penelitian ini menggunakan bantuan aplikasi SPSS Versi 24.0 dengan teknik uji *alpha cronbach,* suatu variabel dikatakan reliabel, apabila : Hasil Alpha Cronbach  $> 0.60$  = reliabel, jika hasil Alpha Cronbach kurang dari 0.60, maka tidak reliabel.

# **3.5.3. Alat Analisis Statistik Data**

Metoda analisis statistik data dipilih dan disesuaikan dengan tujuan penelitian. Analisis statistik data yang digunakan *dalam* penelitian ini adalah Analisa koefisien Determinan (KD) secara parsial dan simultan serta pengujian hipotesis secara parsial dan simultan menggunakan aplikasi SPSS 24.

# 1. Analisis Koefisien Determinasi

Anwar Sanusi (2014: 108), Uji koefisien determinasi  $(R^2)$  digunakan untuk mengukur seberapa jauh kemampuan model *dalam* menerangkan variasi variabel terikat (dependen). Nilai koefisien determinasi adalah antara 0 (nol) sampai 1 (satu). Nilai  $R^2$  yang kecil berarti kemampuan variabel bebas (independen), yaitu citra perusahaan, harga dan kualitas pelayanan *dalam* menjelaskan variabel terikat (dependen) yaitu, Membeli kembali. Sedangkan nilai yang mendekati 1 (satu) berarti variabel bebas (independen) memberikan informasi yang dibutuhkan untuk memprediksi variabel terikat (dependen).

# **a. Koefisien Determinan Parsial**

Anwar Sanusi (2014: 110), guna mengukur besarnya pengaruh variabel bebas (independen) terhadap variabel terikat (dependen) secara parsial maupun simultan, akan digunakan koefisien determinasi (KD) dengan rumus :

- (1) KD parsial  $X_1$  terhadap Y ( $X_2$  dan  $X_3$  konstan)  $R1<sup>2</sup> = (r)<sup>2</sup> X 100%$
- (2) KD parsial  $X_2$  terhadap Y ( $X_1$  dan  $X_3$  konstan)  $R2^{2} = (r)^{2} X 100\%$
- (3) KD parsial  $X_3$  terhadap Y ( $X_1$  dan  $X_2$  konstan)  $R3^{2} = (r)^{2} X 100\%$

## **b. Koefisien Determinasi Simultan**

Analisis koefisien determinasi berganda digunakan untuk mengetahui kontribusi pengaruh  $X_1$  (citra perusahaan),  $X_2$  ( harga),  $X_3$  (kualitas pelayanan) terhadap Y (kepuasan pelanggan) secara simultan. Analisis determinasi simultan digunakan untuk mengetahui seberapa besar kontribusi pengaruh seluruh variabel independen dengan variael dependen. Koefisien determinasi tersbut diketahui dengan rumus : R2adj =  $r_{\text{y123}}^2$ . 100%

Keterangan :

R2adj = Nilai Koefisien Determinasi Simultan

r = Nilai Koefisien Korelasi

# 2. Pengujian Hipotesis

Pengujian hipotesis digunakan untuk mengukur adanya pengaruh citra perusahaan (X1), harga (X2), kualitas pelayanan (X3) terhadap Membeli kembali (Y) yang mana pengujian hipotesis terhadap ρ merupakan unsur utama pembentuk KD. Keputusan dari uji hipotesis hampir selalu dibuat berdasarkan pengujian hipotesis nol. Hipotesis yang akan diuji *dalam* penelitian ini adalah :

Langkah-langkah pengujian hipotesis *dalam* penelitian adalah :

- (1) Pengujian hipotesis terhadap parsial (Uji t)
	- a. Citra perusahaan  $(X_1)$  terhadap Membeli kembali  $(Y)$

Ho :  $R^2$ <sub>1</sub> = 0 (koefisien korelasi parsial populasi antara  $X_1$  dan Y tidak signifikan)  $H_a: R^2 \neq 0$  (koefisien korelasi parsial populasi antara  $X_1$  dan Y signifikan)

b. harga  $(X_2)$  terhadap Membeli kembali  $(Y)$ 

Ho :  $R_2^2 = 0$  (koefisien korelasi parsial populasi antara  $X_2$  dan Y tidak signifikan)  $H_a: R^2 \neq 0$  (koefisien korelasi parsial populasi antara  $X_2$  dan Y signifikan)

c. kualitas pelayanan  $(X_3)$  terhadap Membeli kembali  $(Y)$ 

 $H_0$ : :  $R^2$ <sub>3</sub> = 0 (koefisien korelasi parsial populasi antara  $X_3$  dan Y tidak signifikan)

Ha:  $R^2$ <sub>3</sub>  $\neq$  0 (koefisioen korelasi parsial populasi antara X<sub>3</sub> dan Y signifikan)

- d. Kriteria pengujian, dengan taraf nyata  $\alpha$ ) 5% (0,05) dengan tingkat keyakinan (1-ɑ) 95% sebagai berikut :
	- a. Ho ditolak, jika *significance t* < 0,05
	- b. H<sub>a</sub> diterima, jika *significance*  $t \ge 0.05$

Untuk mengetahui penafsiran terhadap koefesien korelasi yang ditemukan besar atau kecil. Maka dapat disimpulkan pada ketentuan untuk memberikan interprestasi koefisien korelas. Nilai interprestasi dapat dilihat pada table 36

**Table 3.6**

**Interprestasi terhadap koefisien korelasi**

| Interval Koefesien | Tingkat Hubungan |
|--------------------|------------------|
| $0.00 - 0.199$     | Sangat Rendah    |
| $0.20 - 0.399$     | Rendah           |
| $0.40 - 0.599$     | Sedang           |
| $0.60 - 0.799$     | Kuat             |
| $0.80 - 1.000$     | Sangat Kuat      |

Sumber : Sugiyono (2017:184)

#### e. Kesimpulan dan interpretasi

#### (2) Pengujian Simultan (Uji F)

Untuk menguji hipotesis yang menyatakan terdapat pengaruh signifikan antara citra perusahaan (X1), harga (X2) dan kualitas pelayanan (X3) secara simultan / keseluruhan terhadap Membeli kembali (Y) dengan kriteria sebagai berikut :

a. Pengaruh citra perusahaan  $(X_1)$ , harga  $(X_2)$ , dan kualitas pelayanan  $(X_3)$ terhadap Membeli kembali (Y).

Ho :  $R^2_{\text{adj}} = 0$  (koefisien korelasi simultan antara  $X_1, X_2, X_3$  dan Y tidak signifikan)

 $H_a: R^2_{adj} \neq 0$  (koefisien korelasi simultan antara  $X_1, X_2, X_3$  dan Y signifikan)

- b. Kriteria pengujian, dengan taraf nyata  $\alpha$ ) 5% (0,05) dengan tingkat keyakinan (1-ɑ) 95% sebagai berikut :
	- a. Ho ditolak, jika *significance F* < 0,05
	- b. H<sub>k</sub> diterima, jika *significance*  $F \ge 0.05$
- c. Perhitungan nilai sig. t

Perhitungan nilai sig t *dalam* penelitian ini menggunakan bantuan program SPSS 24.00

d. Kesimpulan dan interpretasi

Jika hasil pengujian hipotesis, baik secara parsial maupun simultan, H<sub>o</sub> ditolak, berarti nilai KD dapat dipakai untuk menjelaskan pengaruh perubahan variabel bebas (citra perusahaan, harga, kualitas pelayanan) terhadap variabel terikat (Membeli kembali).